# Package 'vote'

February 4, 2022

Type Package

Title Election Vote Counting

Version 2.3-2

Date 2022-02-04

Author Hana Sevcikova, Bernard Silverman, Adrian Raftery

Maintainer Hana Sevcikova<hanas@uw.edu>

Description Counting election votes and determining election results by different methods, including the single transferable vote or ranked choice, approval, score, plurality, condorcet and two-round runoff methods (Raftery et al. (2021) [<arXiv:2102.05801>](https://arxiv.org/abs/2102.05801)).

**Depends** R  $(>= 3.5.0)$ 

Imports formattable, knitr, data.table, fields

Suggests ggplot2

License GPL  $(>= 2)$ 

NeedsCompilation no

Repository CRAN

Date/Publication 2022-02-04 21:00:02 UTC

# R topics documented:

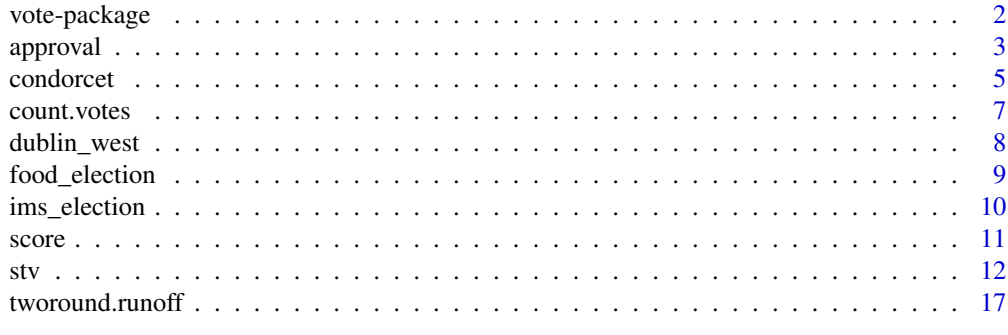

 $\bf 1$ ndex  $\bf 20$  $\bf 20$ 

<span id="page-1-0"></span>

# Description

Counting election votes and determining election results by different methods, including the single transferable vote (ranked choice), approval, score, plurality, condorcet and two-round runoff methods. Details about the methods and package functions can be found in Raftery et al. (2021).

#### Details

The main function of the package is called [count.votes](#page-6-1). If no specific method is passed, it decides on the basis of the available data which method is the most appropriate. Specific methods can also be invoked explicitly. The following voting methods are available:

- [stv:](#page-11-1) Single transferable vote (STV) where voters rank candidates in order. It is also known as ranked choice voting or instant runoff.
- [score:](#page-10-1) Range voting where each voter gives each candidate a score within a specific range.
- [approval:](#page-2-1) Voters give each candidate one (approve) or zero (not approve).
- [plurality:](#page-2-2) Each voter chooses one candidate.
- [condorcet:](#page-4-1) Voters rank candidates in order. The winner is determined in pairwise comparisons.
- [tworound.runoff:](#page-16-1) Two-round majority system with ranked ballots. If no candidate gets the majority, there is a run-off between the top two candidates.

Output of these functions can be viewed using summary methods, or in a browser using view methods. The summary methods return a data frame which can be stored in a file, see Example below. Outputs of the [stv](#page-11-1) method can be plotted in a graph. The joint and marginal distributions of ranked votes (for [stv](#page-11-1), [condorcet](#page-4-1) and [tworound.runoff](#page-16-1)) can be visualized in an image plot.

Functions [invalid.votes](#page-6-2), [valid.votes](#page-6-2) and [corrected.votes](#page-6-2) can be used to check the validity of ballots for the various methods, including corrections made within the methods. Function [correct.ranking](#page-11-2) can be used to make ballot corrections to ranked data, including ballots with equal preferences.

Example datasets are included. The [ims\\_election](#page-9-1) dataset contains anonymized ballots from a past Council election of the Institute of Mathematical Statistics (IMS) which uses the STV method. Modifications of this dataset are available ([ims\\_approval](#page-9-2), [ims\\_score](#page-9-2), [ims\\_plurality](#page-9-2)) as examples of data required by the various methods. The [food\\_election](#page-8-1) dataset taken from Wikipedia can be used to test the STV method. Similarly, methods for ranked voting can be applied to the [dublin\\_west](#page-7-1) dataset which contains election ballots from the 2002 election to the Dublin West constituency in Ireland.

#### Author(s)

Hana Sevcikova, Bernard Silverman, Adrian Raftery Maintainer: Hana Sevcikova

#### <span id="page-2-0"></span>approval 3

#### References

Raftery, A.E., Sevcikova, H. and Silverman, B.W. (2021). The vote Package: Single Transferable Vote and Other Electoral Systems in R. [arXiv:2102.05801.](https://arxiv.org/abs/2102.05801)

#### Examples

```
data(ims_election)
res <- count.votes(ims_election, method = "stv", nseats = 5)
summary(res)
# View invalid votes
invalid.votes(res)
## Not run:
# View results in a browser
view(res)
# Write election results into a csv file
s <- summary(res)
write.csv(s, "IMSstvresults.csv")
## End(Not run)
```
<span id="page-2-1"></span>

approval *Approval and Plurality Vote Count*

#### <span id="page-2-2"></span>Description

Count votes using the approval and plurality methods. Each voter can select candidates using 1 for a selection and 0 otherwise. In the approval method, any number of candidates can be selected by a voter, while in the plurality method only one candidate can be chosen by a voter. Thus, plurality voting is a special case of approval voting. The winner(s) in either method is/are the most-approved candidate(s).

#### Usage

```
approval(votes, nseats = 1, fsep = "\t", quiet = FALSE, ...)
## S3 method for class 'vote.approval'
summary(object, ...)
## S3 method for class 'vote.approval'
view(object, ...)
plurality(votes, nseats = 1, fsep = "\t", quiet = FALSE, ...)
## S3 method for class 'vote.plurality'
summary(object, ...)
```
#### 4 approval to the contract of the contract of the contract of the contract of the contract of the contract of the contract of the contract of the contract of the contract of the contract of the contract of the contract of

```
## S3 method for class 'vote.plurality'
view(object, ...)
```
# Arguments

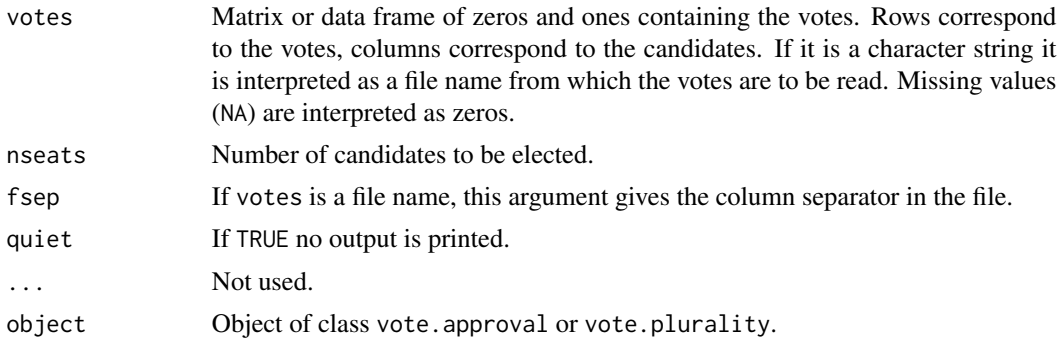

#### Value

Functions approval and plurality return an object of class vote.approval and vote.plurality, respectively, both of which are lists with the following objects:

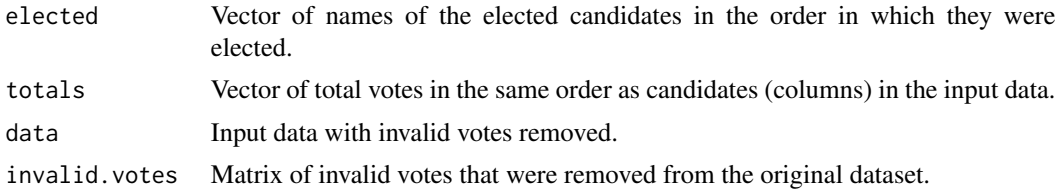

#### Author(s)

Hana Sevcikova, Adrian Raftery

#### References

[https://en.wikipedia.org/wiki/Approval\\_voting](https://en.wikipedia.org/wiki/Approval_voting) [https://en.wikipedia.org/wiki/Plurality\\_voting\\_method](https://en.wikipedia.org/wiki/Plurality_voting_method)

#### See Also

[count.votes](#page-6-1)

# Examples

# Example using the IMS Council dataset modified for approval voting data(ims\_approval) approval(ims\_approval)

# Example using the IMS Council dataset modified for plurality voting

<span id="page-3-0"></span>

#### <span id="page-4-0"></span>condorcet 5

```
data(ims_plurality)
pl.ims <- plurality(ims_plurality)
invalid.votes(pl.ims)
```
#### <span id="page-4-1"></span>condorcet *Condorcet Vote Count*

#### <span id="page-4-2"></span>Description

Count votes using the Condorcet voting method.

#### Usage

```
condorcet(votes, runoff = FALSE, fsep = '\t', quiet = FALSE, ...)
## S3 method for class 'vote.condorcet'
summary(object, ...)
## S3 method for class 'vote.condorcet'
view(object, ...)
## S3 method for class 'vote.condorcet'
image(x, \ldots)
```
#### Arguments

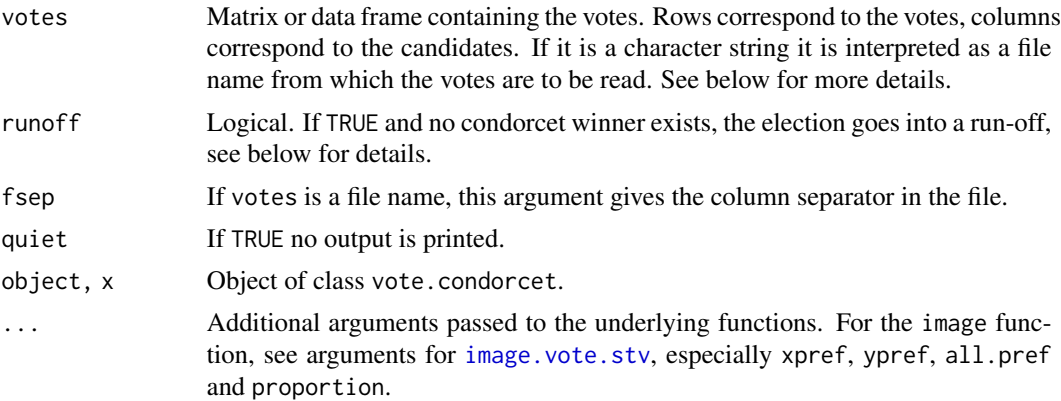

# Details

The Condorcet method elects the candidate that wins a majority of the ranked vote in every headto-head election against each of the other candidates. I.e., the Condorcet winner is a candidate that beats all other candidates in pairwise comparisons. Analogously, a Condorcet loser is a candidate that loses against all other candidates. Neither Condorcet winner nor loser might exist.

If the runoff argument is set to TRUE and no Condorcet winner exists, two or more candidates with the most pairwise wins are selected and the method is applied to such subset. If more than two

<span id="page-5-0"></span>candidates are in such run-off, the selection is performed repeatedly, until either a winner is selected or no more selection is possible.

The input data votes is structured the same way as for the sty method: Row  $i$  contains the preferences of voter i numbered  $1, 2, \ldots, r, 0, 0, 0, 0, 0$ , in some order, while equal preferences are allowed. The columns correspond to the candidates. The dimnames of the columns are the names of the candidates; if these are not supplied then the candidates are lettered  $A, B, C, \ldots$ . If the dataset contains missing values (NA), they are replaced by zeros.

Note that if equal preferences are used, they are automatically converted into a format where for each preference i that does not have any duplicate, there must be exactly  $i - 1$  preferences j with  $0 < j < i$ . It is the same ranking as one would obtain with rank(x, ties. method = "min"). If a conversion of a vote occurs, a warning is issued. That is done internally by calling the [correct.ranking](#page-11-2) function.

The image function visualizes the joint distribution of two preferences (if all.pref=FALSE) given by xpref and ypref, as well as the marginal distribution of all preferences (if all.pref=TRUE). The joint distribution can be shown as proportions (if proportion=TRUE) or raw vote counts (if proportion=FALSE).

#### Value

Function condorcet returns an object of class vote.condorcet which is a list with the following objects:

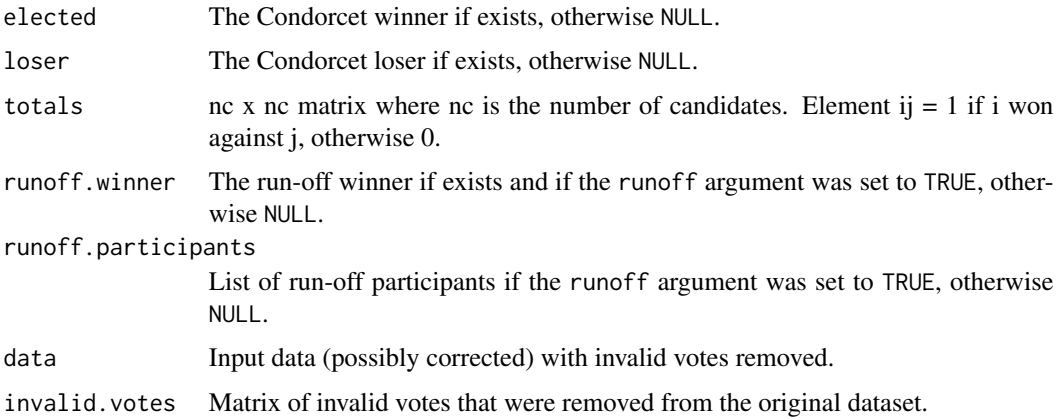

#### Author(s)

Hana Sevcikova, Salvatore Barbaro

# References

Condorcet, Marquis de (1785). Essai sur l'application de l'analyse a la probabilite des decisions rendues a la probabilite des voix. Paris: De l'imprimerie royale.

[https://en.wikipedia.org/wiki/Condorcet\\_method](https://en.wikipedia.org/wiki/Condorcet_method)

Sen A. (2017). Collective Choice and Social Welfare. Harvard University Press, Cambridge, Massachusetts (Chapter A4\*).

#### <span id="page-6-0"></span>count.votes 7

#### Examples

```
data(food_election)
cdc.food <- condorcet(food_election)
summary(cdc.food)
# show the marginal distribution of the preferences
par(mai=c(1, 1.2, 0.8, 0.4)) # expand the left margin
image(cdc.food, all.pref = TRUE)
# Example with a runoff
votes \leq matrix(c(2, 1, 3, 4, )2, 1, 3, 4,
                  4, 3, 2, 1,
                  4, 3, 2, 1,
                  1, 4, 3, 2), byrow = TRUE, nrow = 5)
colnames(votes) <- LETTERS[1:4]
cdc.v <- condorcet(votes, runoff = TRUE)
```
<span id="page-6-1"></span>count.votes *Count Votes*

#### <span id="page-6-2"></span>Description

Count votes using one of five methods. View valid, invalid and corrected ballots.

# Usage

```
count.votes(votes, method = c("auto", "plurality", "approval", "stv",
    "score", "condorcet", "tworound.runoff"), fsep = "\t", ...)
```

```
invalid.votes(object)
valid.votes(object)
corrected.votes(object)
```
#### **Arguments**

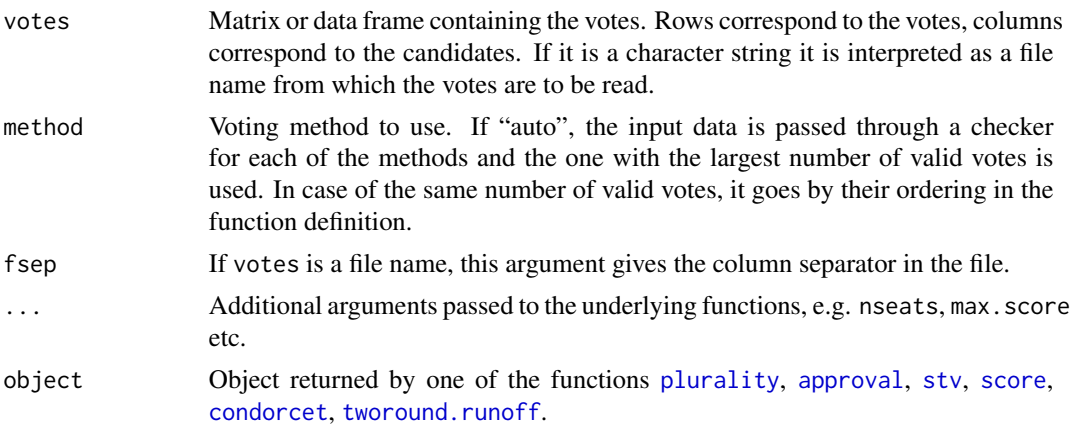

#### <span id="page-7-0"></span>Value

Depending which method is used, count. votes returns an object of class vote. plurality, vote. approval, [vote.stv](#page-11-2), [vote.score](#page-10-2), [vote.condorcet](#page-4-2), or [vote.tworound.runoff](#page-16-2).

Functions valid.votes and invalid.votes return a subset of the input data with valid records and invalid records, respectively.

Function corrected.votes can be used when votes are automatically corrected (as in [stv](#page-11-1) and [condorcet](#page-4-1)). It returns a list with the uncorrected votes (item original), the corrected votes (item new), and its indices within the original votes dataset (item index).

#### Author(s)

Hana Sevcikova, Bernard Silverman

#### See Also

[stv](#page-11-1), [approval](#page-2-1), [score](#page-10-1), [condorcet](#page-4-1)

#### Examples

```
# Example using the IMS Council dataset modified for score voting
data(ims_score)
# should recognize that it is a dataset with score voting data
count.votes(ims_score, max.score = 9, larger.wins = FALSE)
# All records with score larger than 8 are excluded
res <- count.votes(ims_score, method = "score", max.score = 8)
head(invalid.votes(res))
summary(res)
```
# For a corrected.votes() example see ?stv

<span id="page-7-1"></span>dublin\_west *Election Dataset to Dublin West Constituency*

#### Description

Dataset containing ranked votes for the Dublin West constituency in 2002, Ireland. Results of that STV elections can be viewed at [https://en.wikipedia.org/wiki/Dublin\\_West#2002\\_general\\_](https://en.wikipedia.org/wiki/Dublin_West#2002_general_election) [election](https://en.wikipedia.org/wiki/Dublin_West#2002_general_election). They can be reproduced via the [stv](#page-11-1) function, see Example below.

#### Usage

data("dublin\_west")

#### Format

A data frame with 29988 observations and 9 candidates. Each record corresponds to one ballot with candidates being ranked between 1 and 9 with zeros allowed.

# <span id="page-8-0"></span>food\_election 9

# References

[https://en.wikipedia.org/wiki/Dublin\\_West#2002\\_general\\_election](https://en.wikipedia.org/wiki/Dublin_West#2002_general_election)

#### Examples

```
data(dublin_west)
head(dublin_west)
```

```
## Not run:
# produce similar results as in the Wikipedia link above
dwstv <- stv(dublin_west, nseats = 3, eps = 1, constant.quota = TRUE)
# plot results
```

```
plot(dwstv)
image(dwstv)
image(dwstv, all.pref = TRUE)
## End(Not run)
```
<span id="page-8-1"></span>food\_election *Example Dataset*

# Description

Dataset on food election which serves as a simple example for the STV method taken from Wikipedia.

#### Usage

```
data("food_election")
```
#### Format

A data frame with 20 observations and 5 candidates (Oranges, Pears, Chocolate, Strawberries, Sweets). Each record corresponds to one ballot with ranking for each of the candidates.

#### Source

[https://en.wikipedia.org/wiki/Single\\_transferable\\_vote#Example](https://en.wikipedia.org/wiki/Single_transferable_vote#Example)

# Examples

```
data(food_election)
head(food_election)
```
<span id="page-9-1"></span><span id="page-9-0"></span>

#### <span id="page-9-2"></span>Description

Datasets containing anonymized votes for a past Council election of the Institute of Mathematical Statistics (IMS). The dataset ims\_election (named also ims\_stv) is the original dataset used with single transferable vote, where candidate names have been changed. Each of the other datasets is a modified version of the original data to be used as an example for each of the other voting methods.

#### Usage

```
data("ims_election")
data("ims_stv")
data("ims_approval")
data("ims_score")
data("ims_plurality")
```
#### Format

A data frame with 620 observations and 10 candidates (names were made up). Each record corresponds to one ballot. Values depend on the voting method. The IMS Council voting is done using the STV method, and thus the ims\_election dataset contains ballots with candidates being ranked between 1 and 10 with zeros allowed.

#### Source

The original dataset (which was randomized and anonymized, with write-in votes removed) was obtained from the the Institute of Mathematical Statistics.

# References

<https://imstat.org/elections/single-transferable-voting-system/>

# Examples

```
data(ims_election)
head(ims_election)
```
<span id="page-10-1"></span><span id="page-10-0"></span>

#### <span id="page-10-2"></span>Description

Count votes using the score (or range) method. Voters give each candidate a score, the scores are added and the candidate(s) with the highest (or lowest) totals is/are elected.

# Usage

```
score(votes, nseats = 1, max.score = NULL, larger.wins = TRUE,
 fsep = "\t", quiet = FALSE, ...)
## S3 method for class 'vote.score'
summary(object, ...)
## S3 method for class 'vote.score'
view(object, ...)
```
# Arguments

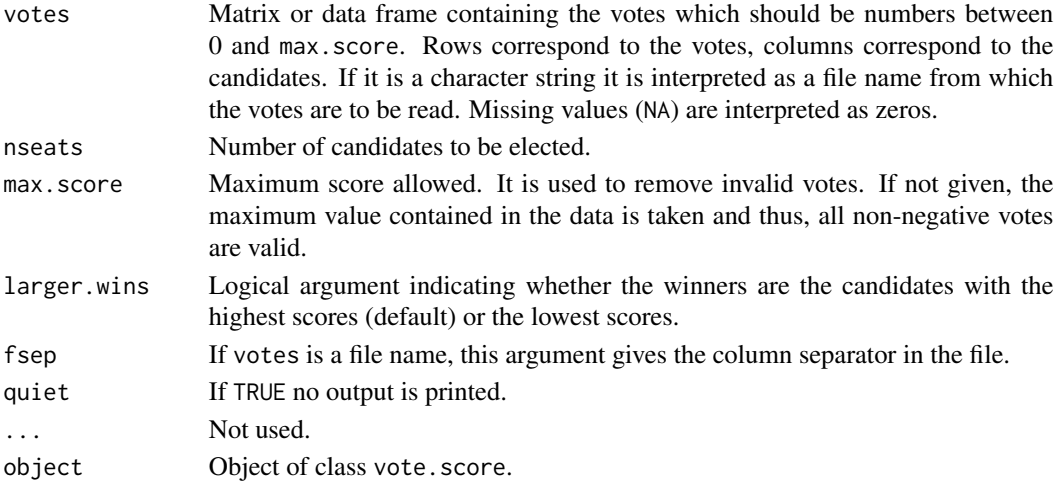

# Value

Function score returns an object of class vote. score which is a list with the following objects:

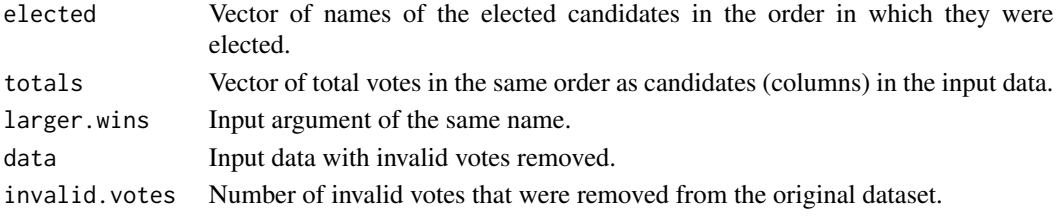

# <span id="page-11-0"></span>Author(s)

Hana Sevcikova, Adrian Raftery

#### References

[https://en.wikipedia.org/wiki/Range\\_voting](https://en.wikipedia.org/wiki/Range_voting)

# See Also

[count.votes](#page-6-1)

#### Examples

```
# Example using the IMS Council dataset modified for score voting
data(ims_score)
score.ims <- score(ims_score, max.score = 9)
summary(score.ims)
```
<span id="page-11-1"></span>

stv *Single Transferable Vote*

#### <span id="page-11-2"></span>**Description**

Count votes using the single transferable voting method, also known as ranked choice voting or instant runoff. Raftery et al. (2021) describes the functionality in great detail.

#### Usage

```
stv(votes, nseats = NULL, eps = 0.001, equal.ranking = FALSE,
 fsep = '\t t', ties = c("f", "b"), constant.quota = FALSE,
  quota.hare = FALSE, group.nseats = NULL, group.members = NULL,
 complete.ranking = FALSE, invalid.partial = FALSE,
 verbose = FALSE, seed = 1234, quiet = FALSE, digits = 3, ...)
## S3 method for class 'vote.stv'
summary(object, ..., complete.ranking = FALSE, digits = 3)
## S3 method for class 'vote.stv'
view(object, ...)
## S3 method for class 'vote.stv'
plot(x, xlab = "Count", ylab = "Preferences", point.size = 2, ...)## S3 method for class 'vote.stv'
image(x, xpref = 2, ypref = 1, all,pref = FALSE, proportion = TRUE, ...)## S3 method for class 'vote.stv'
```

```
complete.ranking(object, ...)
correct.ranking(votes, partial = FALSE, quiet = FALSE)
remove.candidate(votes, can, quiet = TRUE)
ordered.tiebreak(vmat, seed = NULL)
ordered.preferences(vmat)
```
# Arguments

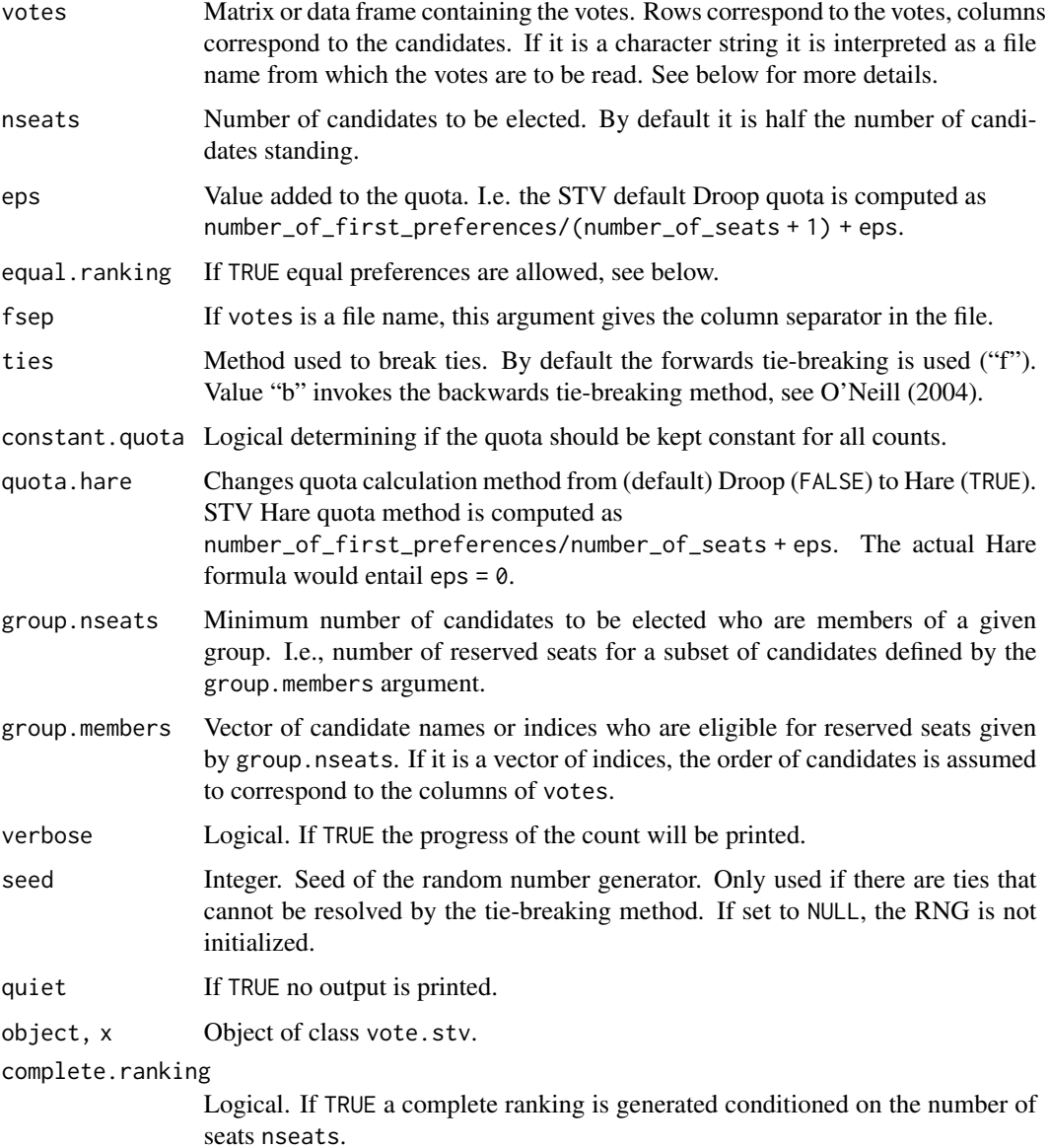

<span id="page-13-0"></span>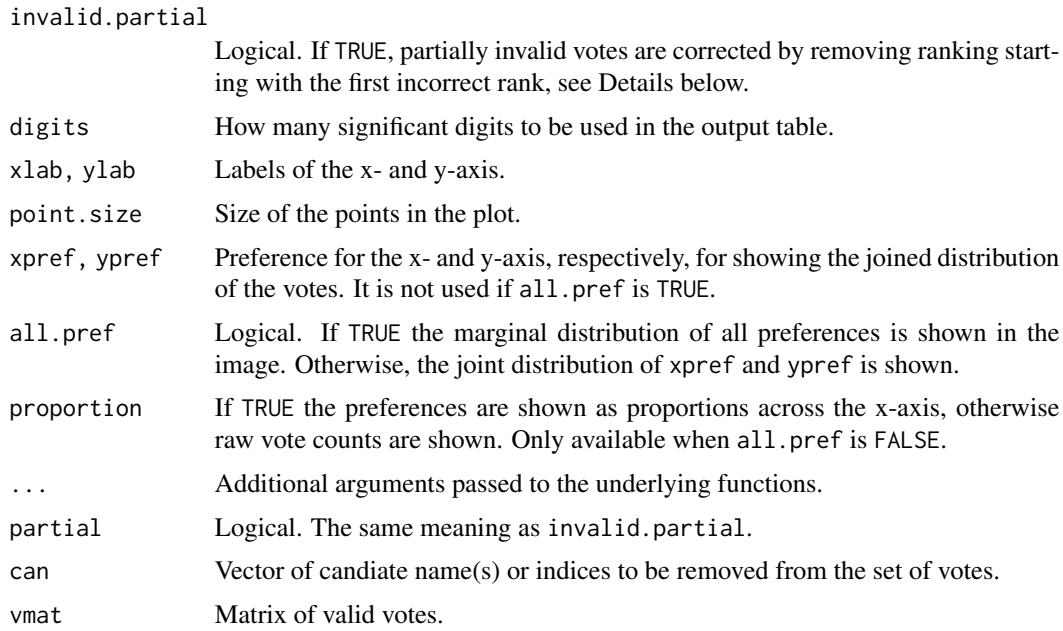

#### Details

For a description of the single transferable vote system see [https://imstat.org/elections/](https://imstat.org/elections/single-transferable-voting-system/) [single-transferable-voting-system/](https://imstat.org/elections/single-transferable-voting-system/).

The input data votes is structured as follows: Row  $i$  contains the preferences of voter  $i$  numbered  $1, 2, \ldots, r, 0, 0, 0, 0$ , in some order. The columns correspond to the candidates. The dimnames of the columns are the names of the candidates; if these are not supplied then the candidates are lettered  $A, B, C, \ldots$ . If the dataset contains missing values (NA), they are replaced by zeros.

By default the preferences are not allowed to contain duplicates per vote. However, if the argument equal.ranking is set to TRUE, votes are allowed to have the same ranking for multiple candidates. The desired format is such that for each preference  $i$  that does not have any duplicate, there must be exactly  $i - 1$  preferences j with  $0 \le j \le i$ . For example, valid ordered preferences are  $1, 1, 3, 4, \ldots$ , or  $1, 2, 3, 3, 3, 6, \ldots$ , but NOT  $1, 1, 2, 3, \ldots$ , or NOT  $1, 2, 3, 3, 3, 5, 6, \ldots$ . If the data contain such invalid votes, they are automatically corrected and a warning is issued by calling the correct.ranking function.

If equal ranking is not alowed (equal.ranking = FALSE), the argument invalid.partial can be used to make ballots containing duplicates or gaps partially valid. If it is TRUE, a ballot is considered valid up to a preference that is in normal case not allowed. For example, ballots  $1, 2, 3, 4, 4, 6$  or  $1, 2, 3, 5, 6, 7$  would be both converted into  $1, 2, 3, 0, 0, 0$ , because the ballots contain valid ranking only up to the third preference.

The correct.ranking function does the above corrections for all records, regardless if they contain duplicates or not. Its argument partial determines if ballots are partially set to 0 (TRUE), or if it is complete re-ranking, as allowed when equal.ranking = TRUE. It can either be used by calling it explicitely, otherwise it is called by stv if equal.ranking = TRUE or invalid.partial = TRUE. The function is also called from within the [condorcet](#page-4-1) function. The remove.candidate function removes the given candidate(s) and adjusts the ranked votes accordingly by calling the correct.ranking function.

By default, ties in the STV algorithm are resolved using the forwards tie-breaking method, see Newland and Briton (Section 5.2.5). Argument ties can be set to "b" in order to use the backwards tie-breaking method, see O'Neill (2004). In addition, both methods are complemented by the following "ordered" method: Prior to the STV election candidates are ordered by the number of 1st preferences. Equal ranks are resolved by moving to the number of 2nd preferences, then 3rd and so on. Remaining ties are broken by random draws. Such complete ordering is used to break any tie that cannot be resolved by the forwards or backwards method. If there is at least one tie during the processing, the output contains a row indicating in which count a tie-break happened (see the ties element in the Value section for an explanation of the symbols).

The ordered tiebreaking described above can be analysed from outside of the stv function by using the ordered.tiebreak function for viewing the a-priori ordering (the highest number is the best and lowest is the worst). Such ranking is produced by comparing candidates along the columns of the matrix returned by ordered.preferences.

The plot function shows the evolution of the total score for each candidate as well as the quota. The image function visualizes the joint distribution of two preferences (if all.pref=FALSE) as well as the marginal distribution of all preferences (if all.pref=TRUE). The joint distribution can be shown either as proportions (if proportion=TRUE) or raw vote counts (if proportion=FALSE).

Method complete.ranking produces a complete ranking of the candidates, conditioned on the number of seats selected in the nseats argument. It is called from the summary function if the complete.ranking argument is set to TRUE.

#### Value

Function stv returns an object of class vote.stv which is a list with the following objects:

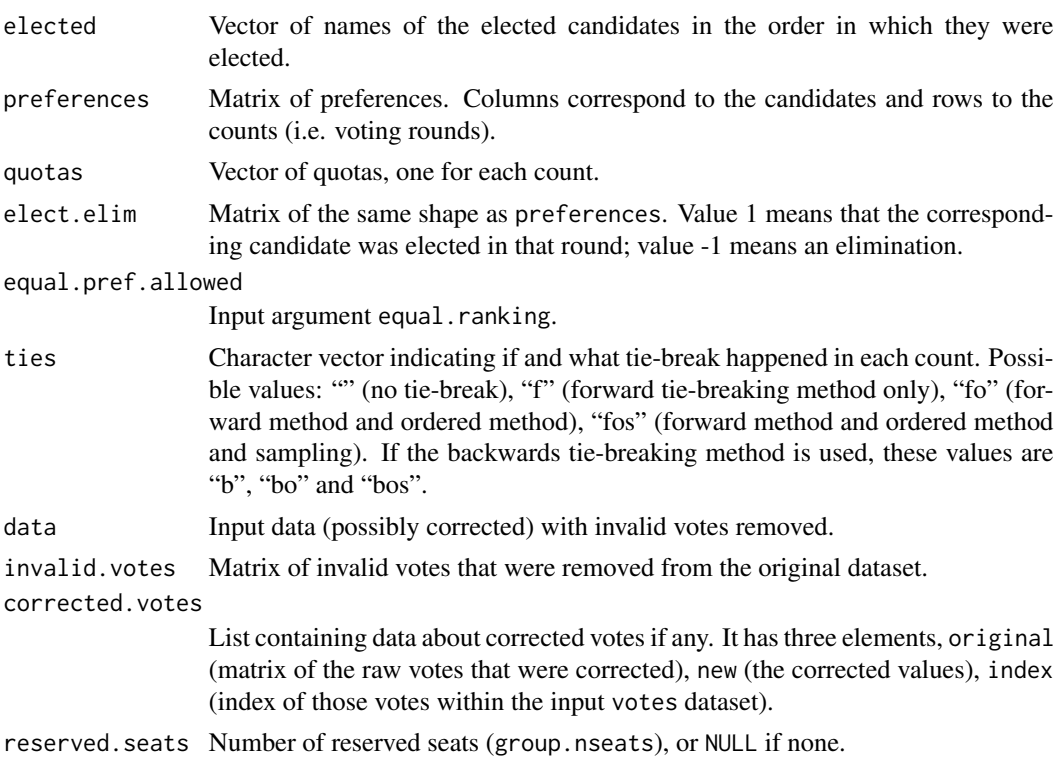

 $stv$  15

group.members Vector of candidates eligible for reserved seats, or NULL if none.

The summary function returns a data frame where columns are counts and transfers, and rows are the quota, the candidates, ties and the elected and eliminated candidates. Various attributes of the data frame contain more information about the results.

The correct.ranking function returns a matrix of votes with corrected preferences.

remove.candidate returns a matrix of votes with the given candidates removed and preferences corrected.

complete.ranking returns a data frame with a full ordering of the candidates.

ordered.preferences returns a matrix with number of preferences for each candidate and preference. These are the same values as seen by  $image(\ldots,all,pref = TRUE)$ .

ordered.tiebreak returns the ranking for each candidate based on ordered.preferences(), with the highest number being the best and the lowest number being the worst. Its attribute "sampled" indicates if there was random sampling involved in ranking each candidate.

#### Author(s)

Bernard Silverman, Hana Sevcikova, Adrian Raftery

#### References

Raftery, A.E., Sevcikova, H. and Silverman, B.W. (2021). The vote Package: Single Transferable Vote and Other Electoral Systems in R. [arXiv:2102.05801.](https://arxiv.org/abs/2102.05801)

R.A. Newland and F.S. Britton (1997). How to conduct an election by the Single Transferable Vote. ERS 3rd Edition. <http://www.rosenstiel.co.uk/stvrules/index.html>

<https://imstat.org/elections/single-transferable-voting-system/>

[https://en.wikipedia.org/wiki/Single\\_transferable\\_vote](https://en.wikipedia.org/wiki/Single_transferable_vote)

J.C. O'Neill (2004). Tie-Breaking with the Single Transferable Vote. Voting Matters, 18, 14-17. <https://www.votingmatters.org.uk/ISSUE18/I18P6.PDF>

# Examples

```
# Reproducing example from Wikipedia
# https://en.wikipedia.org/wiki/Single_transferable_vote#Example
# Uses eps=1
data(food_election)
stv.food <- stv(food_election, nseats = 3, eps = 1)
summary(stv.food)
## Not run:
view(stv.food)
## End(Not run)
```

```
# Example of the IMS Council voting
data(ims_election)
stv.ims <- stv(ims_election, nseats = 5)
## Not run:
view(stv.ims)
plot(stv.ims)
```
# <span id="page-16-0"></span>tworound.runoff 17

```
image(stv.ims)
# write election results into a csv file
s <- summary(stv.ims)
write.csv(s, "myfile.csv")
## End(Not run)
# produce complete ranking
summary(stv.ims, complete.ranking = TRUE)
## Not run:
# Example of Dublin West 2002 elections
# https://en.wikipedia.org/wiki/Dublin_West#2002_general_election
data(dublin_west)
stv(dublin_west, nseats = 3, eps = 1)
## End(Not run)
# Example of a small committee dataset
# with four candidates (C) and four
# voting committee members (uses tie-breaking)
votes <- data.frame(C1=c(3,2,1,3), C2=c(2,1,2,4),
                    C3 = c(4,3,3,1), C4 = c(1,4,4,2))stv(votes, nseats = 2, verbose = TRUE)
# Example with equal ranking and correction
votes <- data.frame(C1=c(3,2,1,3), C2=c(1,1,2,0),
                   C3 = c(4,3,3,1), C4 = c(1,4,2,2))stv(votes, nseats = 2, equal.ranking = TRUE)
# vote #3 was corrected by stv which used this data:
correct.ranking(votes, quiet = TRUE)
# Example of using reserved seats:
# e.g. reserve two seats for students
stv(ims_election, nseats = 5, group.nseats = 2,group.members = c("Declan", "Claire", "Oscar")) # students
# Example of removing candidates from original votes
stv(remove.candidate(ims_election, c("Jasper", "Tilmann")), nseats = 5)
# Example of accepting partially invalid ballots
res <- stv(ims_election, invalid.partial = TRUE)
# There are now 24 invalid votes instead of 29,
# because 5 were corrected (ranking before the first
# gap/tie is valid, after that it is 0)
corrected.votes(res)
invalid.votes(res)
```
<span id="page-16-2"></span><span id="page-16-1"></span>tworound.runoff *Two-Round Runoff Vote Count*

#### <span id="page-17-0"></span>Description

Count votes using the two-round voting method with ranked ballots. If no candidate reaches the majority, the top two candidates go into a run-off.

#### Usage

```
tworound.runoff(votes, fsep = '\t', seed = NULL, quiet = FALSE, \ldots)
## S3 method for class 'vote.tworound.runoff'
summary(object, ...)
## S3 method for class 'vote.tworound.runoff'
view(object, ...)
## S3 method for class 'vote.tworound.runoff'
image(x, \ldots)
```
# Arguments

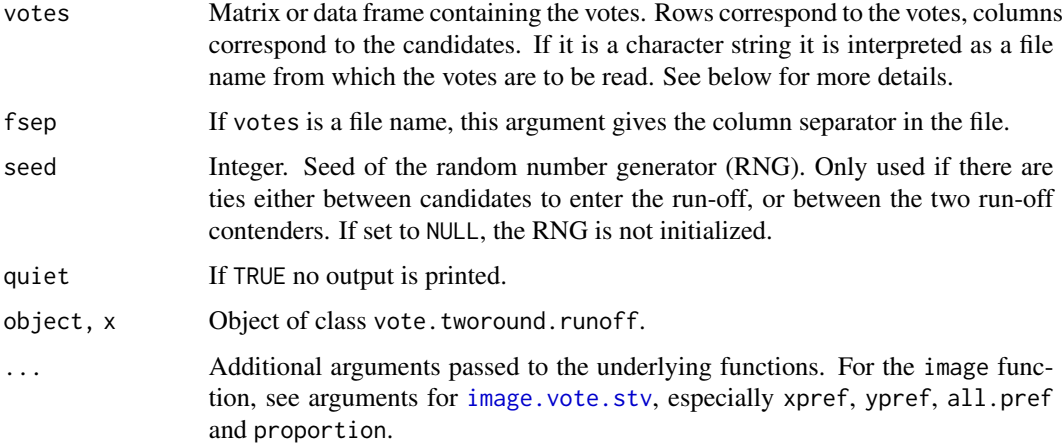

#### Details

First, the number of first preferences is counted. If there is a candidate with more than 50%, that candidate gets elected. Otherwise, there is a runoff between the top two candidates.

The input data votes is structured the same way as for the [stv](#page-11-1) method: Row  $i$  contains the preferences of voter i numbered  $1, 2, \ldots, r, 0, 0, 0, 0$ , in some order. Equal preferences are not allowed. The columns correspond to the candidates. The dimnames of the columns are the names of the candidates; if these are not supplied then the candidates are lettered  $A, B, C, \ldots$ . If the dataset contains missing values (NA), they are replaced by zeros.

The image function visualizes the joint distribution of two preferences (if all.pref=FALSE) given by xpref and ypref, as well as the marginal distribution of all preferences (if all.pref=TRUE). The joint distribution can be shown as proportions (if proportion=TRUE) or raw vote counts (if proportion=FALSE).

# tworound.runoff 19

# Value

Function tworound.runoff returns an object of class vote.tworound.runoff which is a list with the following objects:

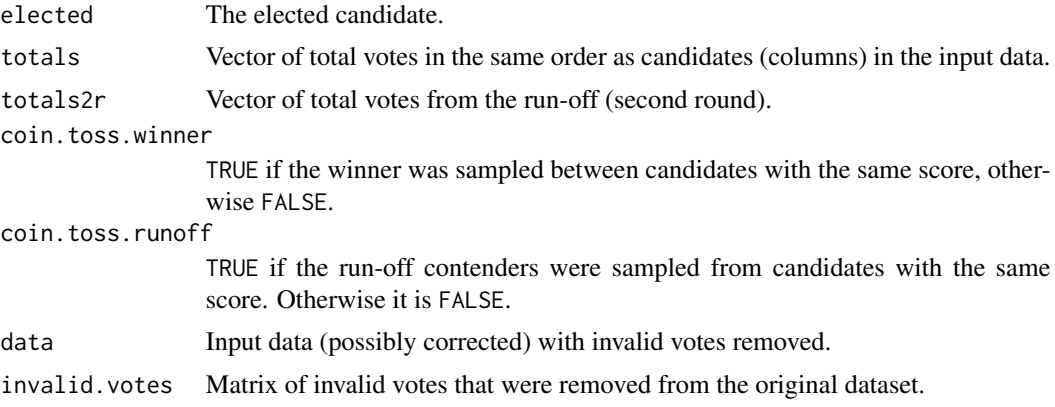

# Author(s)

Hana Sevcikova, Salvatore Barbaro

# References

Sen A. (2017). Collective Choice and Social Welfare. Harvard University Press, Cambridge, Massachusetts, Chapter 10\*3 (p. 243ff).

https://en.wikipedia.org/wiki/Two-round\_system

# Examples

```
data(ims_election)
trr <- tworound.runoff(ims_election)
summary(trr)
```
# <span id="page-19-0"></span>**Index**

∗ datasets dublin\_west, [8](#page-7-0) food\_election, [9](#page-8-0) ims\_election, [10](#page-9-0) ∗ package vote-package, [2](#page-1-0) ∗ tools approval, [3](#page-2-0) condorcet, [5](#page-4-0) count.votes, [7](#page-6-0) score, [11](#page-10-0) stv, [12](#page-11-0) tworound.runoff, [17](#page-16-0) approval, *[2](#page-1-0)*, [3,](#page-2-0) *[7,](#page-6-0) [8](#page-7-0)* complete.ranking *(*stv*)*, [12](#page-11-0) condorcet, *[2](#page-1-0)*, [5,](#page-4-0) *[7,](#page-6-0) [8](#page-7-0)*, *[14](#page-13-0)* correct.ranking, *[2](#page-1-0)*, *[6](#page-5-0)* correct.ranking *(*stv*)*, [12](#page-11-0) corrected.votes, *[2](#page-1-0)* corrected.votes *(*count.votes*)*, [7](#page-6-0) count.votes, *[2](#page-1-0)*, *[4](#page-3-0)*, [7,](#page-6-0) *[12](#page-11-0)* dublin\_west, *[2](#page-1-0)*, [8](#page-7-0) food\_election, *[2](#page-1-0)*, [9](#page-8-0) image.vote.condorcet *(*condorcet*)*, [5](#page-4-0) image.vote.stv, *[5](#page-4-0)*, *[18](#page-17-0)* image.vote.stv *(*stv*)*, [12](#page-11-0) image.vote.tworound.runoff *(*tworound.runoff*)*, [17](#page-16-0) ims\_approval, *[2](#page-1-0)* ims\_approval *(*ims\_election*)*, [10](#page-9-0) ims\_election, *[2](#page-1-0)*, [10](#page-9-0) ims\_plurality, *[2](#page-1-0)* ims\_plurality *(*ims\_election*)*, [10](#page-9-0) ims\_score, *[2](#page-1-0)* ims\_score *(*ims\_election*)*, [10](#page-9-0) ims\_stv *(*ims\_election*)*, [10](#page-9-0)

invalid.votes, *[2](#page-1-0)* invalid.votes *(*count.votes*)*, [7](#page-6-0) ordered.preferences *(*stv*)*, [12](#page-11-0) ordered.tiebreak *(*stv*)*, [12](#page-11-0) plot.vote.stv *(*stv*)*, [12](#page-11-0) plurality, *[2](#page-1-0)*, *[7](#page-6-0)* plurality *(*approval*)*, [3](#page-2-0) print.summary.vote.approval *(*approval*)*, [3](#page-2-0) print.summary.vote.condorcet *(*condorcet*)*, [5](#page-4-0) print.summary.vote.plurality *(*approval*)*, [3](#page-2-0) print.summary.vote.score *(*score*)*, [11](#page-10-0) print.summary.vote.stv *(*stv*)*, [12](#page-11-0) print.summary.vote.tworound.runoff *(*tworound.runoff*)*, [17](#page-16-0) remove.candidate *(*stv*)*, [12](#page-11-0) score, *[2](#page-1-0)*, *[7,](#page-6-0) [8](#page-7-0)*, [11](#page-10-0) stv, *[2](#page-1-0)*, *[6–](#page-5-0)[8](#page-7-0)*, [12,](#page-11-0) *[18](#page-17-0)* summary.vote.approval *(*approval*)*, [3](#page-2-0) summary.vote.condorcet *(*condorcet*)*, [5](#page-4-0) summary.vote.plurality *(*approval*)*, [3](#page-2-0) summary.vote.score *(*score*)*, [11](#page-10-0) summary.vote.stv *(*stv*)*, [12](#page-11-0) summary.vote.tworound.runoff *(*tworound.runoff*)*, [17](#page-16-0) tworound.runoff, *[2](#page-1-0)*, *[7](#page-6-0)*, [17](#page-16-0) valid.votes, *[2](#page-1-0)*

valid.votes *(*count.votes*)*, [7](#page-6-0) view *(*stv*)*, [12](#page-11-0) view.vote.approval *(*approval*)*, [3](#page-2-0) view.vote.condorcet *(*condorcet*)*, [5](#page-4-0) view.vote.plurality *(*approval*)*, [3](#page-2-0) view.vote.score *(*score*)*, [11](#page-10-0)

#### INDEX  $21$

```
view.vote.tworound.runoff
        (tworound.runoff), 17
vote
(vote-package
)
,
2
2
vote.approval
,
8
vote.approval
(approval
)
,
3
vote.condorcet
,
8
vote.condorcet
(condorcet
)
,
5
vote.plurality
,
8
vote.plurality
(approval
)
,
3
vote.score
,
8
11
vote.stv
,
8
vote.stv
(stv
)
, 12
vote.tworound.runoff
,
8
vote.tworound.runoff (tworound.runoff),
        17
```